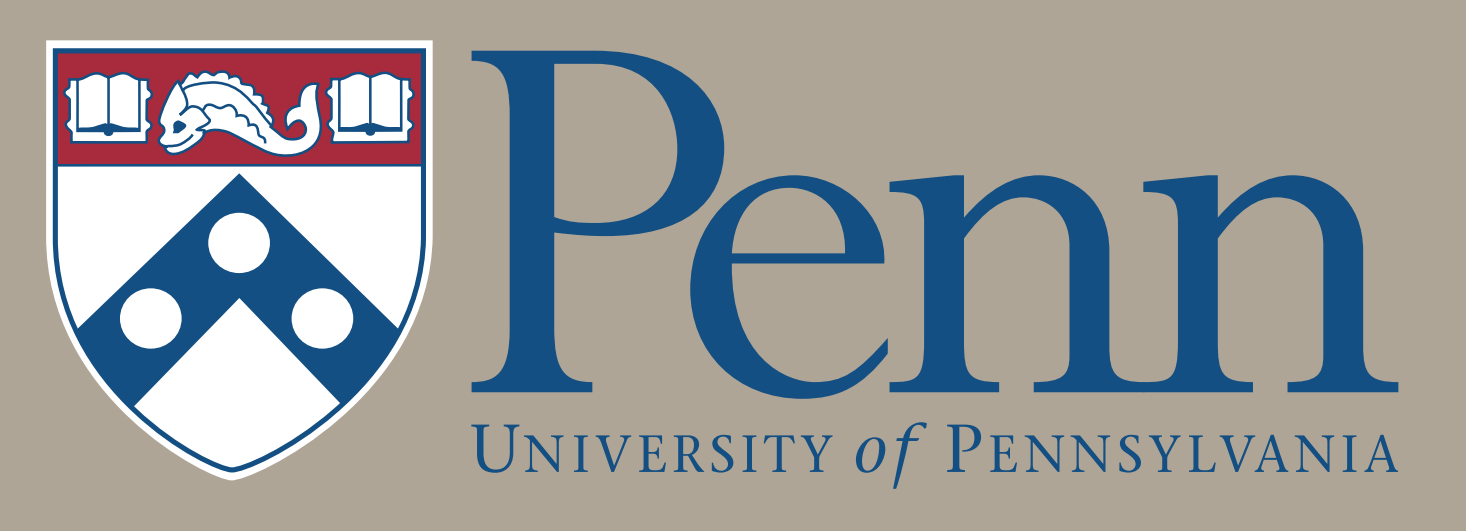

# GRASP Lab, University of Pennsylvania Justin Thomas, Joe Polin, Giuseppe Loianno, Koushil Sreenath, Vijay Kumar Avian-Inspired Grasping for Quadrotor MAVs

# **Motivation**

• An underactuated gripper is attached to an articulated arm to reduce the relative velocity between the gripper and the target. The gripper is manufactured using laser-cut ABS.

We draw inspiration from nature, which already has examples of effective and efficient grasping.

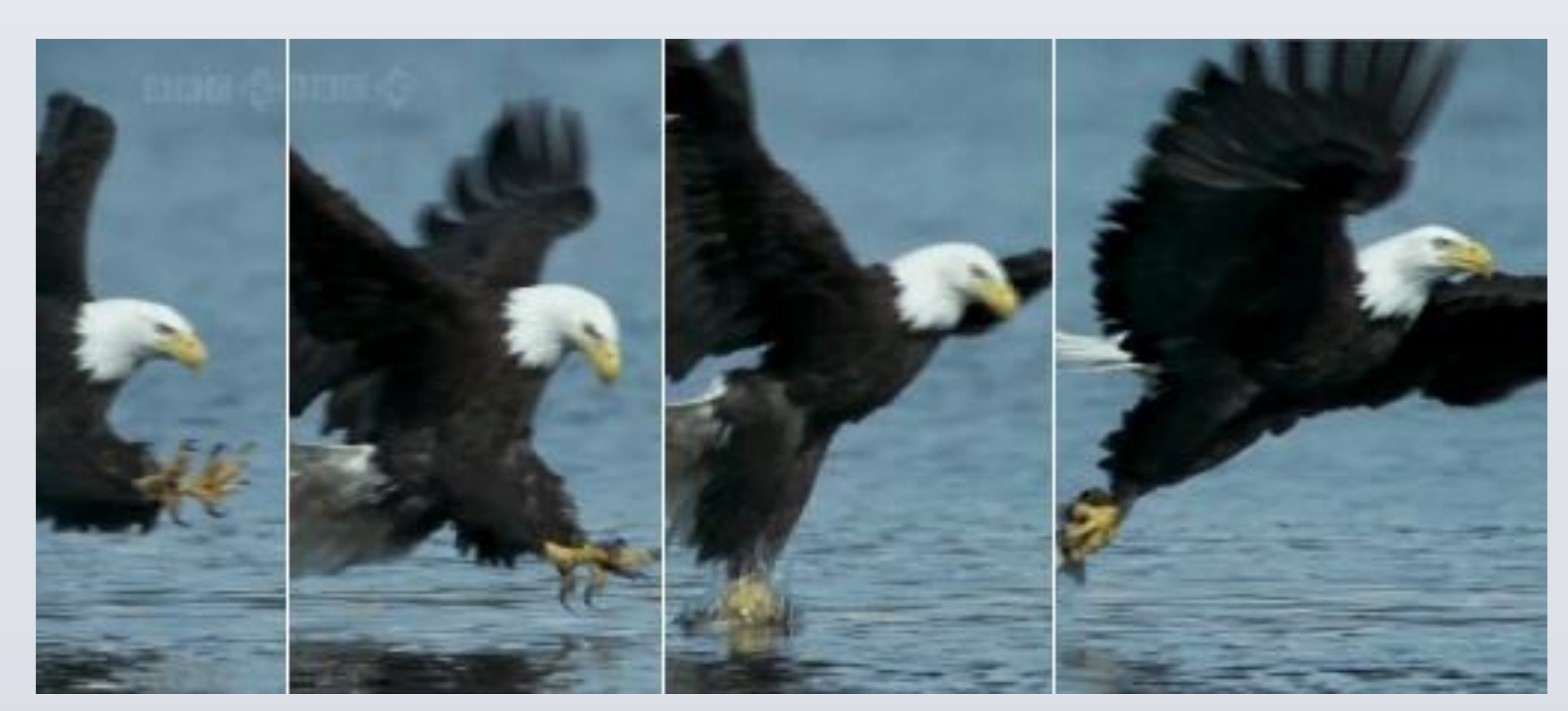

Figure: Predatory birds such as the bald eagle are excellent at grasping prey while in motion [3].

### **Gripper Design**

We demonstrated successful acquisition of a target while moving at 2 and 3 m/s with feedback from a motion capture system.

- Formulate grasping as a visual-servoing problem
- image features
- 
- 
- 
- Quadrotor Teams," in Robotics: Science and Systems, 2011.
- and Landing," in International Powered Lift Conference, 2010.
- Nature's Most Amazing Events. 2009.
- Quadrotor Micro UAVs," to appear IDETC/CIE, 2013.

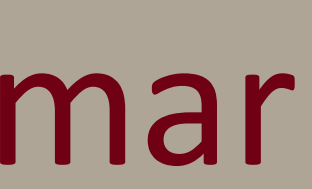

ABORATORY

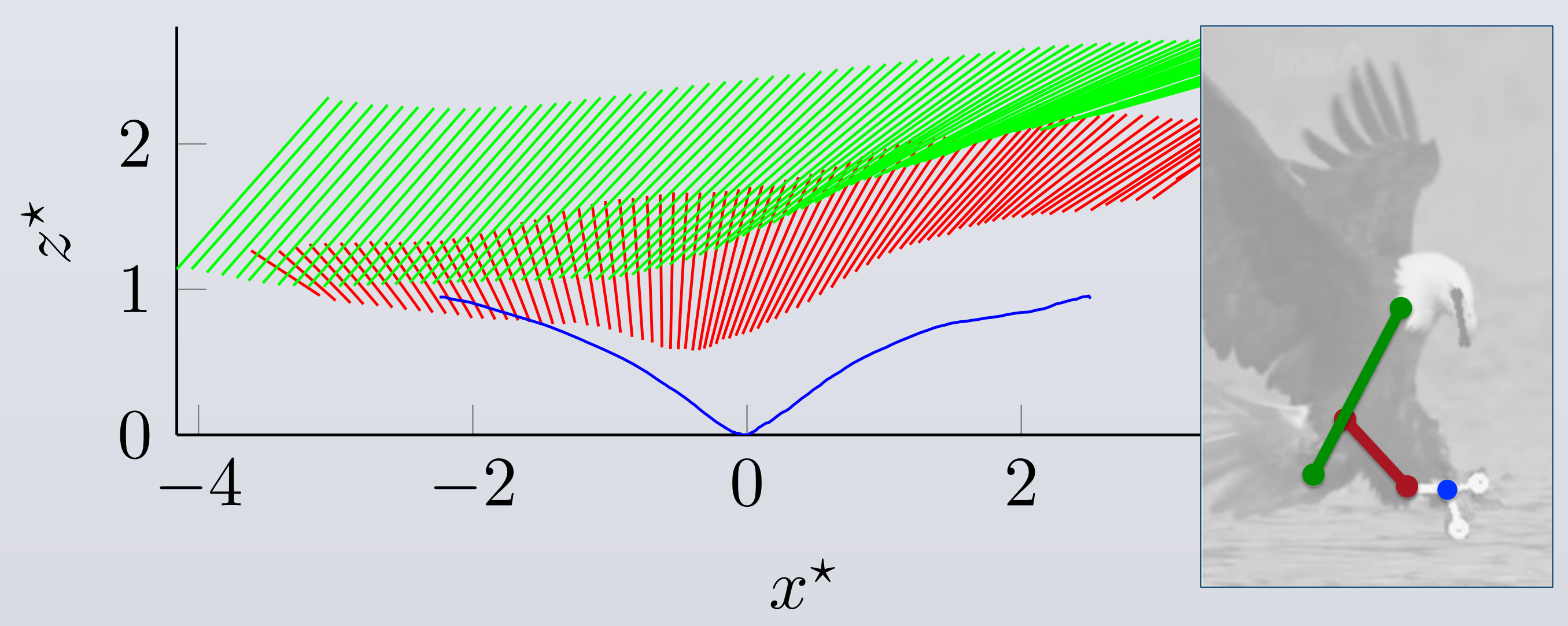

- Prior research in aerial grasping only permitted slow, quasi-static motions [1, 2].
- We are interested in rapid acquisition of targets.
- Dynamic coupling between flight, grasping, and manipulation cannot be ignored.

• A dynamic model for a planar quadrotor with an articulated appendage is developed using the Euler-Lagrange equations.

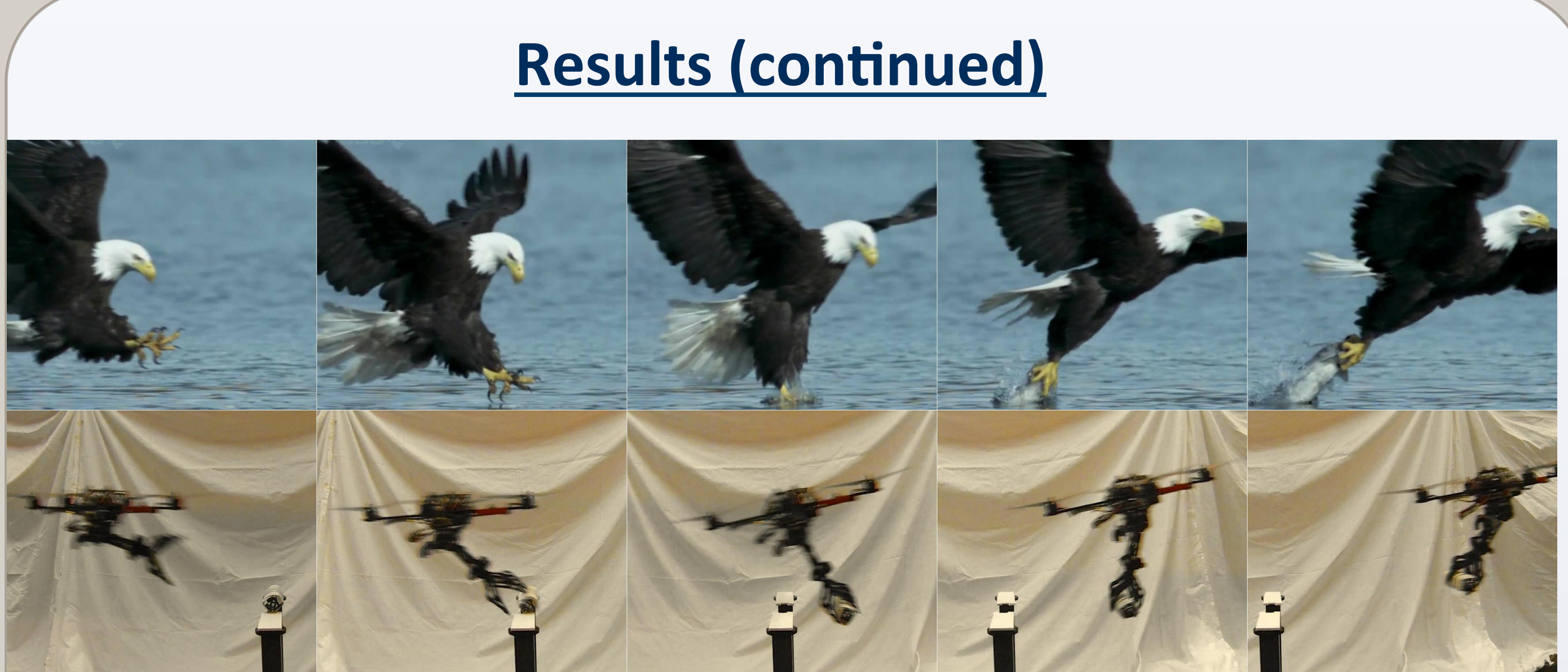

Figure: A still image comparison of a bald eagle and the robot grasping targets. For more details, see [4].

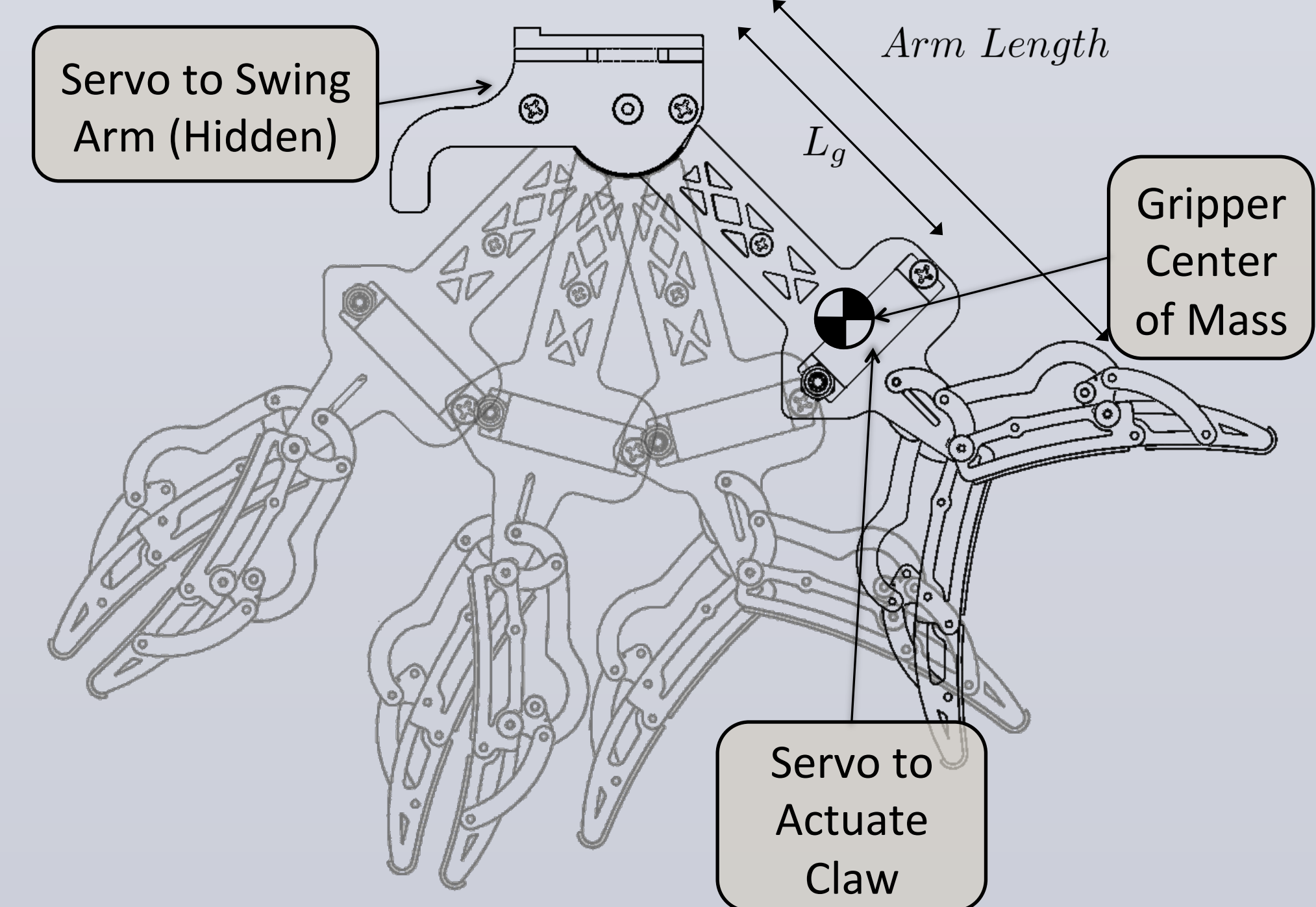

# **Dynamic Model**

- 
- 

### **References**

• Dynamically feasible trajectories can be planned in the flat space and mapped to the full state space of the coupled system.

#### **Results**

• Develop image-based control algorithms with feedback from

• Perform onboard blob detection using a Gumstix at 60 Hz Extend dynamic model and differential flatness to the 3-D case Extend the visual-servoing to the 3-D case by considering image moments for orientation estimation of the cylinder in the image

[1] Q. Lindsey, D. Mellinger, and V. Kumar, "Construction of Cubic Structures with

[2] D. Mellinger, M. Shomin, and V. Kumar, "Control of Quadrotors for Robust Perching

[3] K. Bass, B. Leith, J. Anderson, P. Bassett, J. Stevens, H. Pearson, and J. Turner,

[4] J. Thomas, J. Polin, K. Sreenath, and V. Kumar, "Avian-Inspired Grasping for

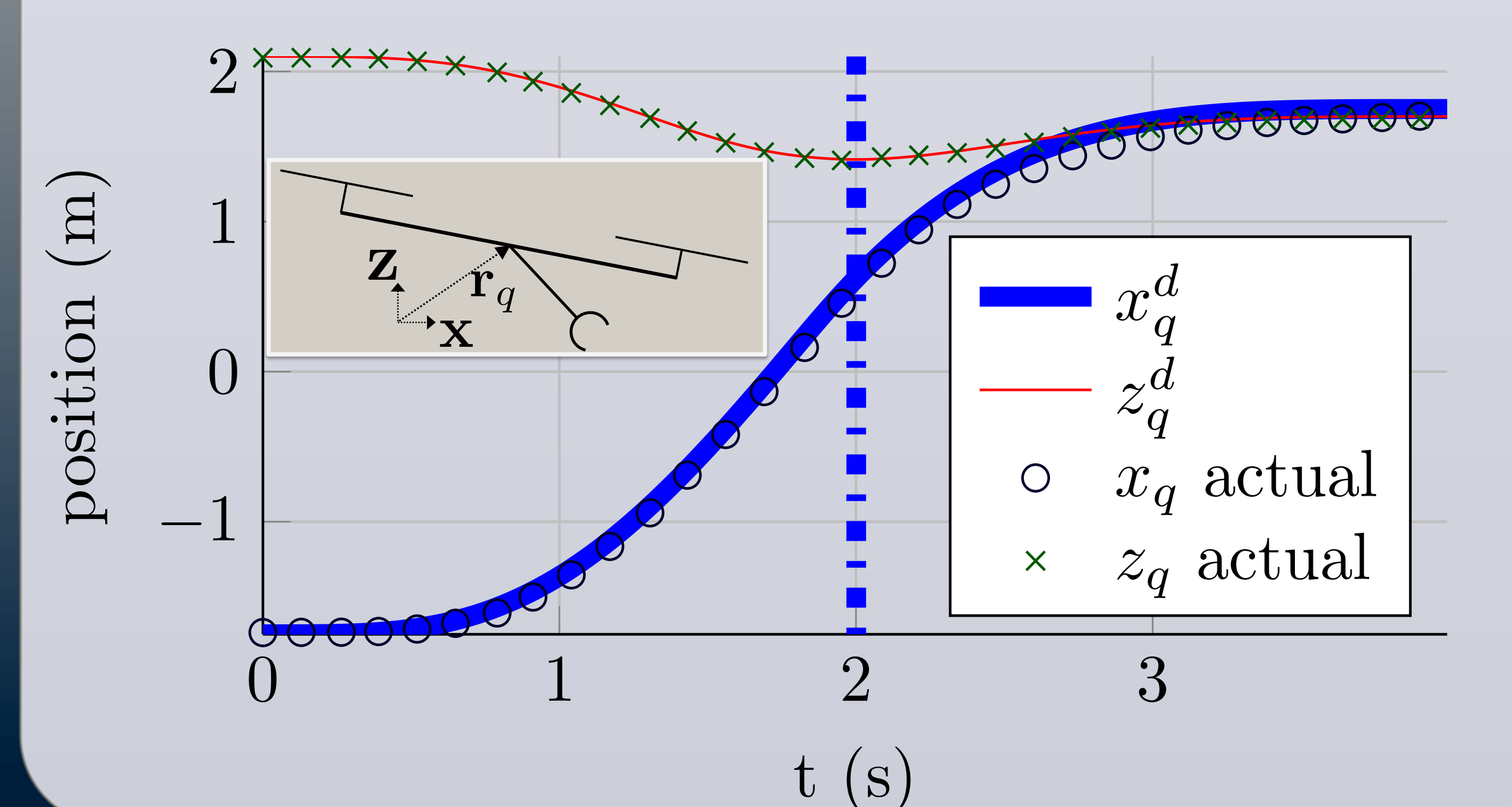

• Nondimensionalized kinematic analysis of an eagle's motion provides boundary conditions for the motion planner.

$$
\mathbf{q} = \begin{bmatrix} x_q \\ z_q \\ \beta \\ \beta \\ u = \begin{bmatrix} u_1 \\ u_3 \\ \tau \end{bmatrix}
$$

$$
3\ \, ]^{7}
$$

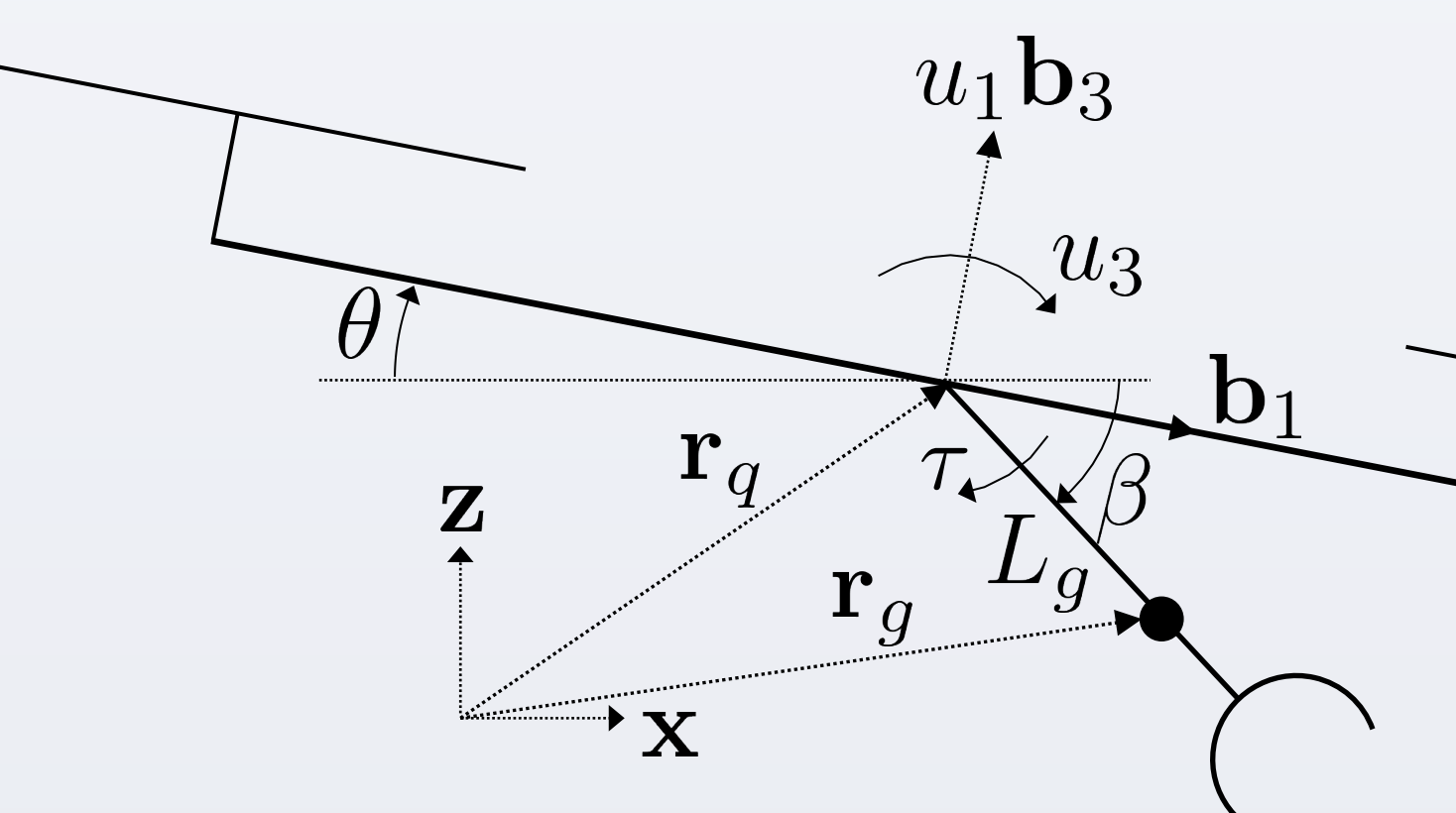

The system is differentially flat with a set of flat outputs being

 $\mathbf{y} = |x_q \quad z_q$ 

## **Goals of Our Research**

- Study the dynamics of aerial grasping
- Generate dynamically feasible trajectories to acquire or deploy small ground robots and sensors
- Develop vision-based control algorithms for dynamic acquisition of objects

### **Bio-Inspiration**

How does nature solve similar problems?

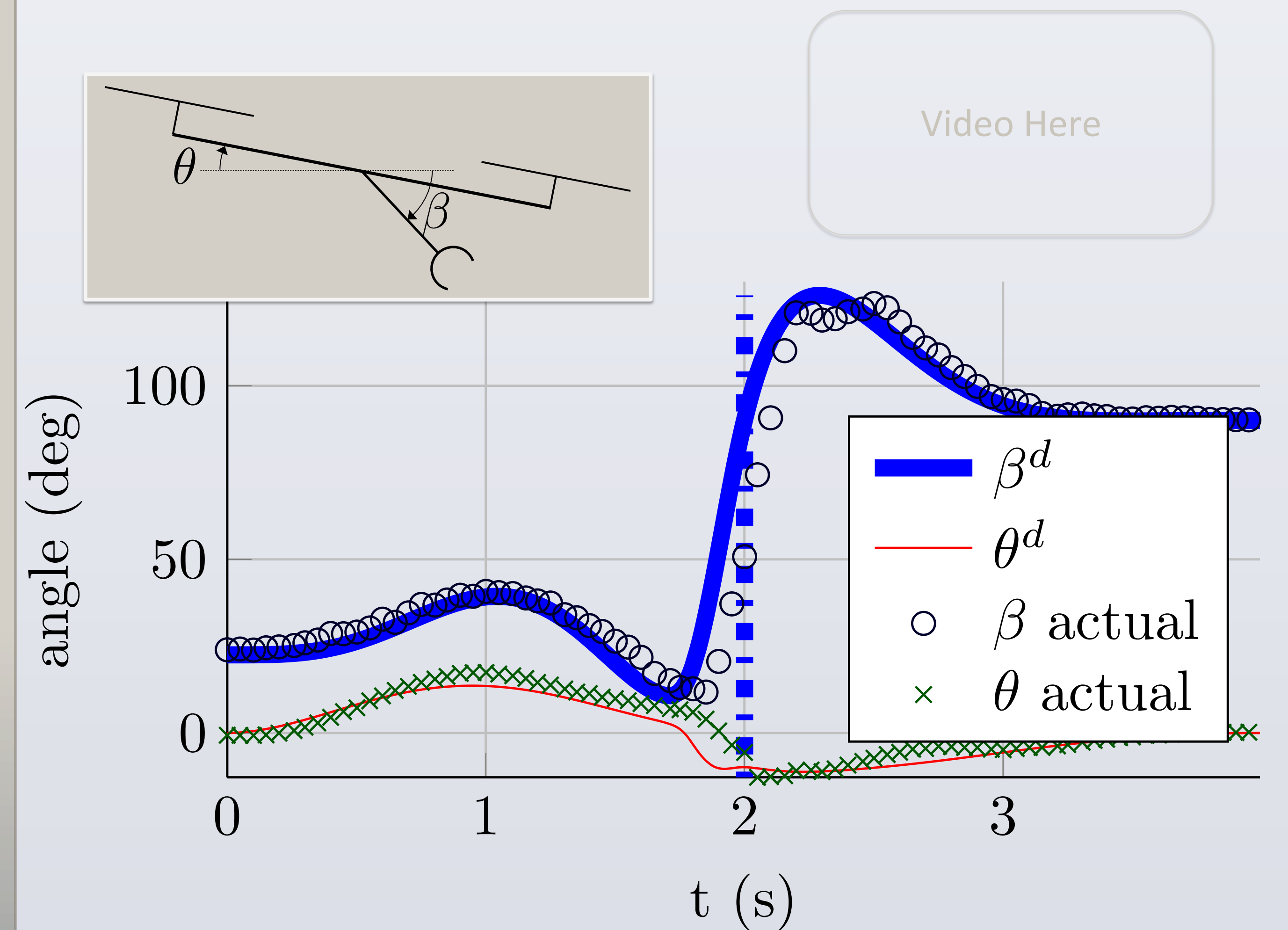

# **Current and Future Work**